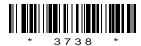

C09-CM-605

# 3738

# BOARD DIPLOMA EXAMINATION, (C-09) OCT/NOV-2013

## DCME—SIXTH SEMESTER EXAMINATION

## .NET PROGRAMMING

Time: 3 hours [ Total Marks: 80

### PART—A

**Instructions**: (1) Answer **all** questions.

- (2) Each question carries three marks.
- (3) Answers should be brief and straight to the point and shall not exceed *five* simple sentences.
- 1. Write about .NET framework.
- **2.** Write how to run a VB.NET application.
- **3.** Write about common dialog controls.
- 4. Write a small program in VB.NET using For Each...Next loop.
- **5.** Write how to create user defined data types on VB.NET.
- **6.** Write how to load a child form in an MDI application.

- 7. Write about .NET assemblies.
- 8. Write how to use literal control in Web form.
- **9.** Write the advantages of ADO.NET.
- **10.** Write the uses of Data Grid View Control.

#### PART—B

**Instructions**: (1) Answer any five questions.

- (2) Each question carries ten marks.
- (3) Answers should be comprehensive and the criterion for valuation is the content but not the length of the answer.
- **11.** (a) Explain about the components of .NET framework.
  - (b) Write the common properties of Textbox, Label and Command button controls.
- **12.** Explain how to create menus at design time.
- **13.** (a) List and explain the properties of VB.NET form.
  - (b) Write a recursive function in VB.NET to find the factorial of a number.
- **14.** Explain how to create procedures and functions in VB.NET with examples.
- **15.** (a) List the advantages of graphic controls.
  - (b) Write the benefits of .NET assemblies.

- **16.** Explain CLR architecture.
- 17. (a) Explain how to use drop-down lists in a Web form.
  - (b) List data objects used by ADO.NET.
- **18.** Explain with an example the accessing of data from Oracle using data adapters.

\* \* \*